Volume 13 percent and the page of the page of the second the second second second second second second second second second second second second second second second second second second second second second second second Issue 4 November 2018

### Our Information Policies

Under FCC rules, Peoples Telecommunications, LLC must maintain the security and confidentiality of Customer Proprietary Network Information (CPNI). We follow policies including:

- When visiting us in person, you must show a photo ID to discuss your account.
- We can only discuss account information with people authorized by the account owner.
- When you call with account questions, we must authenticate you by requesting your pre-established password, calling you back at the phone number related to our account or sending the information to your street or email address.

### To learn more, call (913) 757-2500.

#### Peoples Telecommunications, LLC

PO Box 450, LaCygne, KS 66040 (913) 757-2500 www.peoplestelecom.net

CEO/General Manager – Kathy Billinger

#### Office Hours

Monday-Friday • Lobby: 8 AM to 4 PM Drive-up Window: 7:30 AM to 4 PM

#### Office Closures

- November 12 Veterans Day
- November 22  $\theta$  23 Thanksgiving
- December 24 Early close at 11:30 AM
- December 25 Christmas
- December 31 Early close at 11:30 AM
- January 1 New Year's Day

#### 24/7 Internet and TV Help (866) 681-2085 j

Trouble Line Phone Service Only (913) 757-2711

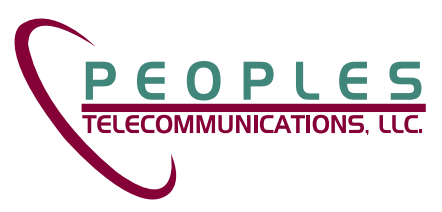

# Take a Shot at the Photo Contest for Linn County Directory

THE

Calling all amateur photographers! Peoples Telecommunications, LLC is looking for a local photo for our 2019 Linn County Directory. The contest winner will receive a \$50 prize and get their photo on the cover with name mentioned.

### Deadline for submission is Monday, December 3. Here are additional instructions:

- Only amateur photographers are eligible — no professionals, please.
- Open to Linn and Miami County residents. Peoples Telecommunications, LLC employees or directors and their family members are not eligible.
- Limit two photo submissions per photographer.
- Submit in digital form, at least 300dpi and preferably in jpg format.
- Include your name and photo "title" in naming your file.
- Photo should be taken in Linn or Miami County.
- If photo includes people, the individual(s) cannot be easily identified.
- Trademarks, commercial names or advertisements must not appear anywhere in photo.

**CONSTRUCTION AND STREET** 

- Email photos to ptl@peoplestelecom.net.
- Include your name, address, contact information and location where photo was taken.
- All photos become property of Peoples Telecommunications, LLC. Submission implies consent to use photos on the cover of the 2019 Linn County Directory or in any other advertising campaign. A signed waiver of release **Simola Septembre 2016** will be required.

Cornerstone Group @ 2018 Cornerstone Group © 2018

PEOPLES

**ounty Directory** 

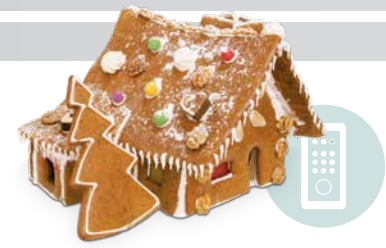

## All But the Tiniest Houses Need Big Internet Speeds

Houses made of gingerbread, frosting, and candies can get by on their sweet looks alone. But the houses we actually live in are filled with all kinds of technology requiring big internet speeds.

To help determine if your house could use an internet speed upgrade, consider these factors:

- Number of internet users in the household — Include not only your family members but frequent house guests if applicable.
- Typical online activities For each user, note their online activities including social media, streaming music, streaming video, file download and storage, online gaming, and video chat. How many activities occur simultaneously on an average day?
- Number of internet-connected devices — Add up the number of computers, tablets, smartphones, gaming consoles, TV receivers, smart appliance, smart home devices, home security equipment and so on.

After you've looked closely at your current internet usage, stop by Peoples Telecommunications, LLC or call us at (913) 757-2500 for help picking the right internet speed.

# Peoples PC SALES & REPAIR

Nathan Schrock, In-house Technician Monday-Friday, 8 am to 4 pm (913) 757-2500

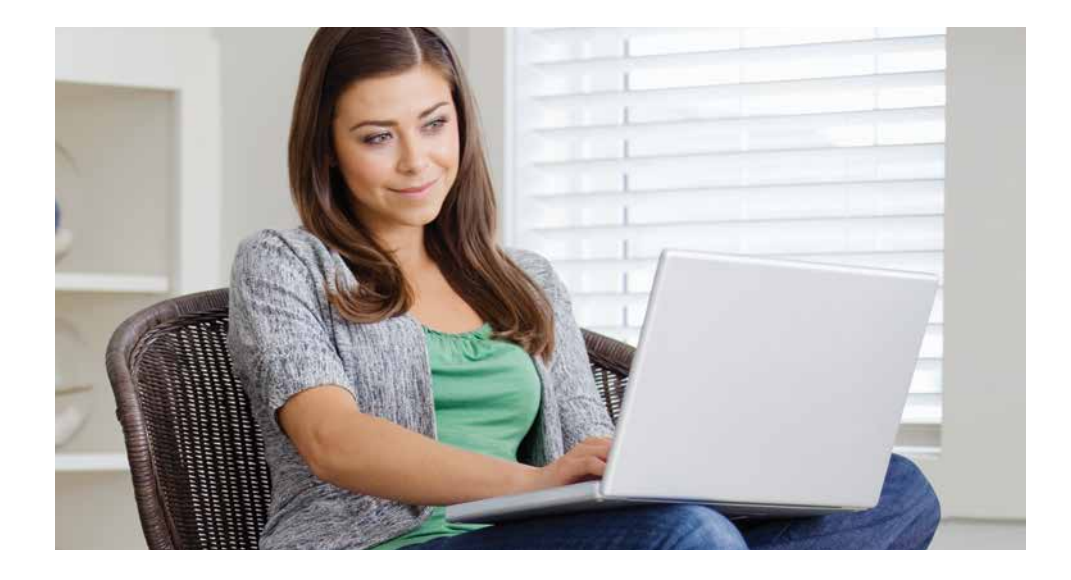

# Tips for Spotting Fake News

Back in the old days, it was pretty easy to figure out when someone was pulling your leg. For example, you knew those outrageous "Woman Gives Birth to Aliens" headlines in the *National Enquirer* were not to be believed. But since the growth of the internet and social media, fake news stories and sites have proliferated. In fact, the number of completely untrue stories has become so problematic that Facebook is taking steps to stop the spread of fake news on its social network.

#### Here's what you can do to spot fake (as well as error-filled and deliberately misleading) news:

- Check the source. Some hoax sites feature designs that resemble legitimate, well-known websites, so be wary of articles whose URLs end in "com.co" such as "abcnew.com. co." You'll find a list of fake news sites at www.snopes.com/2016/01/14/fake-news-sites.
- Look for other coverage. If a story is factual and actual news, you'll likely see some version of it from multiple sources.
- Check the date. Some false stories aren't completely fake, but rather distortions of real events. They might claim something that happened long ago is related to current events.
- Establish if it's satire. Is the story from a site such as The Onion, the admittedly fake news organization with well-written articles and genuine-looking broadcasts?
- Consult the experts. Between FactCheck.org, Snopes.com, the Washington Post Fact Checker and PolitiFact.com, it's likely at least one has already fact-checked the latest viral claim to pop up in your news feed.

Finally, don't be that person who shares articles on Facebook without reading them. Instead, click on the link and read the story, applying the tips above to decide whether it's legitimate. If you believe a story someone else shared is fake, you can post a comment or report it to Facebook for outside fact-checking by clicking on the gray arrow on the upper right corner and selecting "report this post." You'll get an option for "It's a fake news story."

# Are Any of Your Passwords on This List? We Hope Not!

Each year since 2011, password management firm SplashData has released a "Worst Passwords List." Here is the most recent list of the 25 worst:

- 1. 123456 2. password 3. 12345678 4. qwerty 5. 12345 6. 123456789 7. letmein 8. 1234567
	- 9. football 10. iloveyou 11. admin 12. welcome 13. monkey 14. login

A few things are notable about the passwords on this list. The top two, "123456" and "password," are perennial favorites, having remained in these spots for the past five years. People clearly like to use simple numerical passwords; five of the top 10 passwords are comprised solely of numbers.

Are you using any of the passwords above? If so, consider this a friendly reminder to change your passwords now to make them stronger and less likely to be guessed by hackers. While we know the passwords on this list are easy to remember, this convenience is not worth paying the price of becoming an identity theft victim.

15. abc123 16. starwars 17. 123123 18. dragon 19. passw0rd 20. master 21. hello

Username:

22. freedom 23. whatever 24. qazwsx 25. trustno1

Administrato

Password:  $\overline{\phantom{a}}$ 

#### To create a strong password, follow these tips:

- Use passwords with 12 characters or more that include uppercase and lowercase letters, numbers, and symbols.
- Don't use recognizable strings of letters or numbers.
- Don't use a single word.
- Avoid using the same password over and over again on different websites.

You may also want to consider signing up for a password manager service to make using many different (and complicated) passwords less cumbersome. Peoples Telecommunications, LLC offers Password Genie, and you can learn about it at www.peoplestelecom.net.

## Welcome New **Telephone Subscribers**

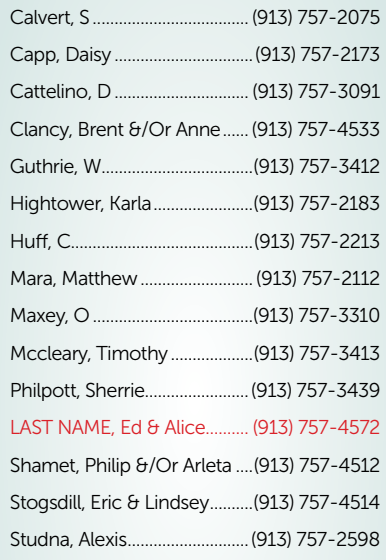

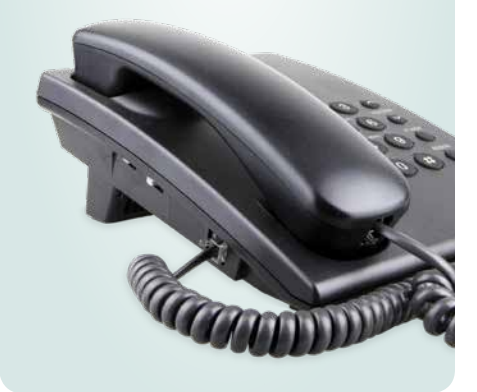

# Find the Remote Contest

Find this issue's remote. Then, call (913) 757-2500 with the correct page, article and paragraph by close of business on

Friday November 9 to be included in the drawing to win a \$25 bill credit on your next bill!

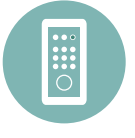

Find the remote and call now!

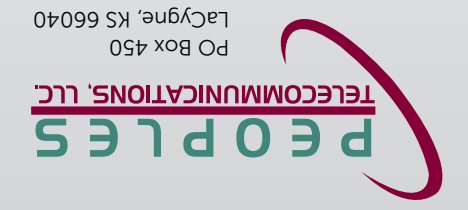

# Community Calendar

#### November

9 – Prairie View High School Musical  $29 -$  Community Blood Drive sponsored by Peoples Telecommunications, LLC. Presenting Donors will receive a free Chiefs T-Shirt.

**December**  $1 -$  lota Tau Chili Feed, 4:30 PM and Santa's Arrival  $\theta$  – Linn County Library Christmas Homes Tour - call the library ASAP if you'd like your home included

*commitment agreement. Service availability and internet speed will depend on location. Contact us for details.*

# **CALL 877-876-4434 NOW TO ORDER**

*\*Free installation with 12 month service* 

**100/10 Mbps ....\$135.00/mo. 150/25 Mbps ... \$150.00/mo. 200/25 Mbps....\$165.00/mo.**

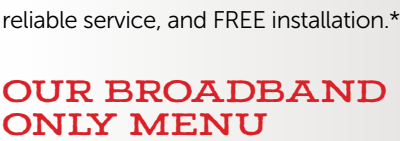

**NO PHONE SERVICE IS REQUIRED WITH OUR BROADBAND** 

There's no reason to order the "combination plate" of communications services if you just want internet. Peoples offers à la carte internet called Broadband Only with fast download and upload speeds,

**ONLY PLANS**

**ONLY MENU INCLUDES:**

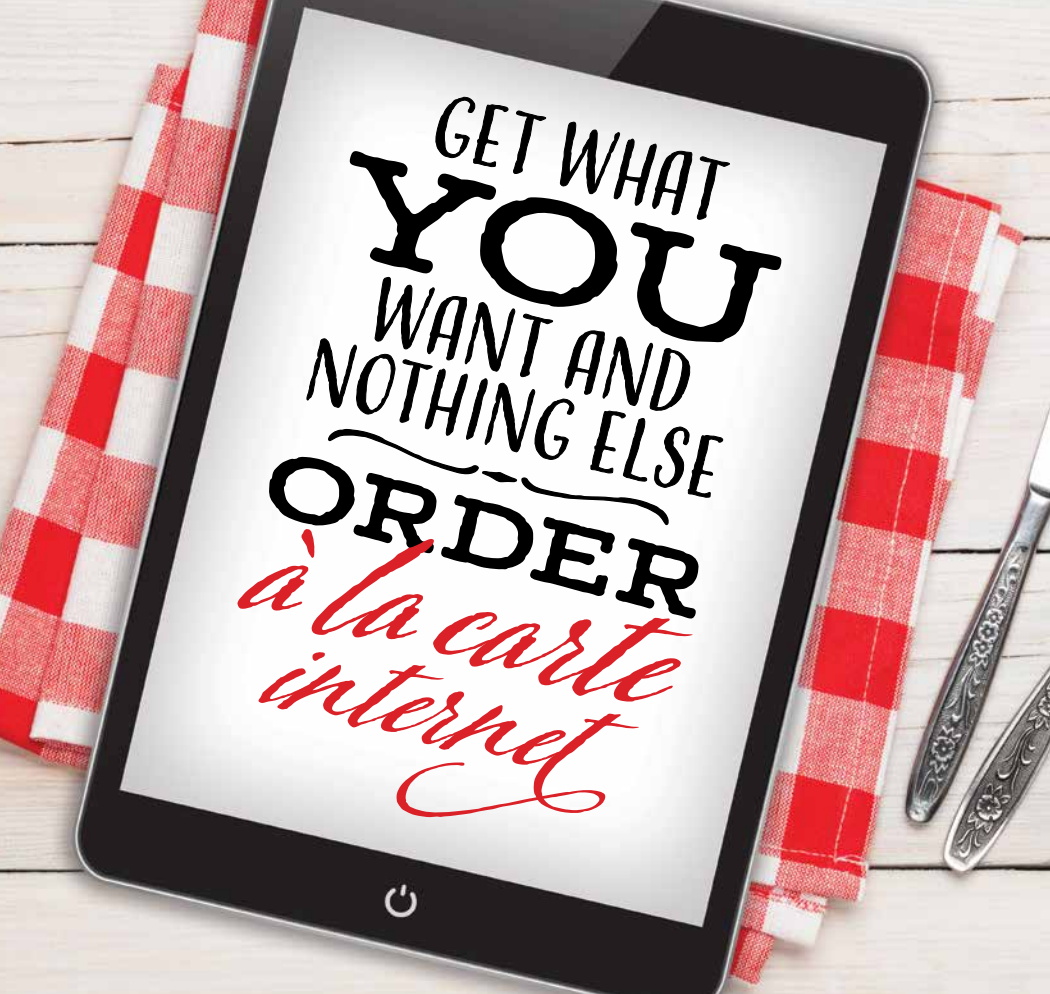

Current Resident

Presorted Standard Mail US Postage Paid LaCygne, KS Permit #4